# **Onis Professional Crack With Product Key Download For Windows**

# [Download](http://evacdir.com/ZG93bmxvYWR8TEUzT0ROMlozeDhNVFkxTkRVeU1qRXhNSHg4TWpVNU1IeDhLRTBwSUZkdmNtUndjbVZ6Y3lCYldFMU1VbEJESUZZeUlGQkVSbDA.dream/sinned.godfey?T25pcyBQcm9mZXNzaW9uYWwT25=quadruple.cassgrain)

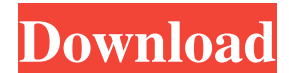

### **Onis Professional Crack + For PC**

Onis Professional Activation Code is a complete solution for viewing, analyzing, sharing and exploring DICOM. Onis Professional Crack Free Download provides both 2D and 3D image support in the following formats: • JPEG2000 (native) • JPEG (3D, large data) • JPEG (3D, small data) • JPEG (small data) • PNG (3D, large data) • PNG (3D, small data) • PNG (small data) • TIFF (3D, large data) • TIFF (3D, small data) • TIFF (small data) • BMP (small data) • JPEG/JFIF (bulk) • Raw data • Images created by other programs Onis Professional Cracked 2022 Latest Version is fully compatible with DICOM files. Onis Professional supports the following worklist: • Read the entire worklist • Select image section • Select and navigate through images • View images with multiple orientation and 3D transformation • Read image metadata • Filter images by the tags of the included images • Export selected images to file • Create a summary report • Export selected images to file • Export image data to file Onis Professional also provides: • Access to the General Electrics Healthcare Private Network (GEHCPN) • No-license restriction • License Management • Q/A Onis Professional features • Direct image access for 2D images • Full access to 3D images • Supports multi-frame image viewing • Appendices support • Interactivity • Inbuilt tools for worklist editing • Check if images are within the desired range • Automatic image and group creation • Image search and filter • Individual image, patient and study metadata • Tag management • Summary report export • Individual image reports • Image-toreport export • Direct image export to file • Image selection • Image sorting • Image presentation • The ability to perform a direct-to-file export for entire studies • Export image data • Support for bulk images and raw image data • 3D image management • Selection of multiple image sections

#### **Onis Professional Free Download For Windows (Updated 2022)**

1. 2. Viewing – 3. 4. Interactive Annotations – 5. 6. Radiological Reports – 7. 8. Support PDF – 9. Adobe Acrobat Reader – 10. Features – 11. 12. 13. KeyBinding – 14. 15. Viewing Use the View menu to set the orientation of the display, access the modal menu and zoom in on the images displayed on the screen. Interactive Annotations Use the tools menu to create, edit and delete interactive annotations, change their properties and insert them into images displayed on the screen. Reports Use the Reports menu to create a report and export it as PDF file, HTML file, HTML+PDF file and a network transfer file. Support PDF Use

the PDF menu to open and view images from PDF documents. Adobe Acrobat Reader Use the Acrobat menu to open and view images from Acrobat Reader documents. System Requirements: Windows® XP/7/8/8.1/10 1 GHz 1024 MB RAM This is a trial version. SolutionsViewer is a comprehensive application developed for radiologists who need to view and study DICOM images. The application is compatible with all DICOM images and offers multi-frame image support. It also provides you with a system that allows you to create interactive annotations and reports. KEYMACRO Description: 1. 2. Viewing – 3. 4. Interactive Annotations – 5. 6. Reports – 7. 8. 9. Support PDF – 10. Adobe Acrobat Reader – 11. Features – 12. KeyBinding – 13. 14. Viewing Use the View menu to set the orientation of the display, access the modal menu and zoom in on the images displayed on the screen. Interactive Annotations Use the tools menu to create, edit and delete interactive annotations, change their properties and insert them into images displayed on the screen. Reports Use the Reports menu to create a report and export it as PDF file, HTML file, HTML+PDF file and a network transfer file. Support PDF Use the PDF menu to open and view images from PDF documents. Adobe Acrobat Reader Use the Acrobat menu to open and view images from 77a5ca646e

## **Onis Professional Crack + [Latest]**

ONIS Professional combines three unique features into a single integrated application. Radiologists may use ONIS Professional to view, study, and interact with 2D and 3D medical images in a full-featured format. The radiologist will be able to edit the individual images with the quick and easy TRC editing tools. The radiologist will be able to annotate the images by making selections, cutting, cropping, and saving annotations to specific DICOM tags. The radiologist will be able to create, view, and interact with interactive notes. The radiologist will be able to view the complete series. ONIS Professional offers full multiframe image support. ONIS Professional has been tested with all DICOM 3.0, 3.1, and 3.2 formats. ONIS 3D is a comprehensive application created for radiologists who need to view and study 3D DICOM files. The application is compatible with all DICOM files and offers multi-frame image support. It also provides you with a system that allows you to create interactive annotations. Description: ONIS Professional combines three unique features into a single integrated application. Radiologists may use ONIS Professional to view, study, and interact with 3D medical images in a full-featured format. The radiologist will be able to edit the individual images with the quick and easy TRC editing tools. The radiologist will be able to annotate the images by making selections, cutting, cropping, and saving annotations to specific DICOM tags. The radiologist will be able to create, view, and interact with interactive notes. The radiologist will be able to view the complete series. ONIS Professional offers full multi-frame image support. ONIS Professional has been tested with all DICOM 3.0, 3.1, and 3.2 formats. DICOMplay is a software solution for playing DICOM files and it is now FREE. The software has been designed for end-users, its main features include playback of all DICOM files, including the DICOM-VR mode. It supports both MediaPlayer and Media Center, allowing you to play files either locally or over the network. DICOMplay is installed on every DICOM device and it supports all DICOM 3.1, 3.2 and 4 files. DICOMplay is a software

## **What's New in the Onis Professional?**

Onis Professional provides you with a powerful image acquisition system with the support of high speed multi-frame processing. The Onis Professional application supports standard DICOM images as well as 3D/4D images. Onis Professional provides you with the function to view and study the two-dimensional and three-dimensional images. The application supports multiple frame data display on the same screen at the same time. Onis Professional offers you a powerful annotation tool that lets you create, delete, and modify your own annotations. You can open DICOM files in Onis Professional with ease. You can search for a desired slice with the help of keywords and text search. Annotation and Display Onis Professional features: • Dragand-drop support • Multiple annotation • Annotations can be modified, removed, or deleted • Annotations can be displayed in both 2D and 3D images • Dynamic annotation display • Image slideshows Document Viewer Onis Professional includes a viewer that lets you view the documents you like. You can also view the documents with your e-mail client. You can view DICOM images and DICOM archives, as well as PDFs, TIFF images, and JPEGs. Onis Professional: • Supports 2D and 3D images • Allows you to change the display to 3D image • Allows you to view both the original and post-processed images • Supports multi-frame images • Onis Professional lets you view and save DICOM archive data • Onis Professional lets you change image bit-depth and extension • Provides support for PDF, TIFF, JPEG, and Word documents • Lets you open and save data in DICOM archive format Onis Professional uses a compact software package, so you don't have to download a large file. It also uses a compact and easy-to-use interface. Onis Professional is a comprehensive application created for radiologists who need to view and study 2D and 3D DICOM files. The application is compatible with all DICOM files and offers multi-frame image support. It also provides you with a system that allows you to create interactive annotations. Features: • Onis Professional provides you with a powerful image acquisition system with the support of high speed multi-frame processing. The Onis Professional application supports standard DICOM images as well as 3D/4D images. Onis Professional offers you the function to view and study the two-dimensional and three-dimensional images. • The application supports multiple frame data display on the same screen at the same time. Onis Professional offers you a powerful annotation tool that lets you create, delete, and modify your own annotations. • Onis Professional allows you to open DICOM files in Onis Professional with ease.

## **System Requirements For Onis Professional:**

Processor: Intel® Pentium® II or AMD Athlon™ XP or faster RAM: 512 MB Hard Drive: 1 GB DirectX®: 9.0 Network: Broadband Internet connection If you haven't visited our site before, please take a few minutes to create an account, or if you're creating an account for the first time, please check out our FAQ section for answers to questions you might have. Create an accountQ: Why can't I see the edit link on a question that's already

Related links:

<https://deccan-dental.com/keynesis-lockngo-professional-with-keygen/> <https://wmondemand.com/?p=3512> <https://bluesteel.ie/2022/06/06/digital-dutch-clock-updated-2022/> [http://unitewomen.org/wp-content/uploads/2022/06/Antivirus\\_GT\\_Removal\\_Tool.pdf](http://unitewomen.org/wp-content/uploads/2022/06/Antivirus_GT_Removal_Tool.pdf) <https://www.cma-pub.com/wp-content/uploads/2022/06/FAMD.pdf> [https://captainseduction.fr/amd-virtualization-technology-and-microsoft-hyper-v-system-compatibility-check-utility-crack-mac](https://captainseduction.fr/amd-virtualization-technology-and-microsoft-hyper-v-system-compatibility-check-utility-crack-mac-win-2022-new/)[win-2022-new/](https://captainseduction.fr/amd-virtualization-technology-and-microsoft-hyper-v-system-compatibility-check-utility-crack-mac-win-2022-new/) <http://www.advisortic.com/?p=23684> <https://ofentopanraipi.wixsite.com/ranriepiecat/post/pureaudio-1-6-4-crack-product-key-full-mac-win-latest> <https://cyclades.in/wp-content/uploads/2022/06/Freezechamber.pdf>

<https://navbizservices.com/wp-content/uploads/2022/06/ransbird.pdf>